# Package 'omnibus'

February 15, 2022

<span id="page-0-0"></span>Type Package

Title Helper Tools for Managing Data, Dates, Missing Values, and Text

Version 1.1.2

Date 2022-02-14

Maintainer Adam B. Smith <adam.smith@mobot.org>

Description An assortment of helper functions for managing data (e.g., rotating values in matrices by a user-defined angle, switching from row- to column-indexing), dates (e.g., intuiting year from messy date strings), handling missing values (e.g., removing elements/rows across multiple vectors or matrices if any have an NA), and text (e.g., flushing reports to the console in real-time).

# Depends

Imports

Suggests

License GPL  $(>= 3)$ 

LazyData true

LazyLoad yes

URL <https://github.com/adamlilith/omnibus>

BugReports <https://github.com/adamlilith/omnibus>

Encoding UTF-8

RoxygenNote 7.1.2

NeedsCompilation no

Author Adam B. Smith [cre, aut] (<<https://orcid.org/0000-0002-6420-1659>>)

Repository CRAN

Date/Publication 2022-02-15 09:20:02 UTC

# R topics documented:

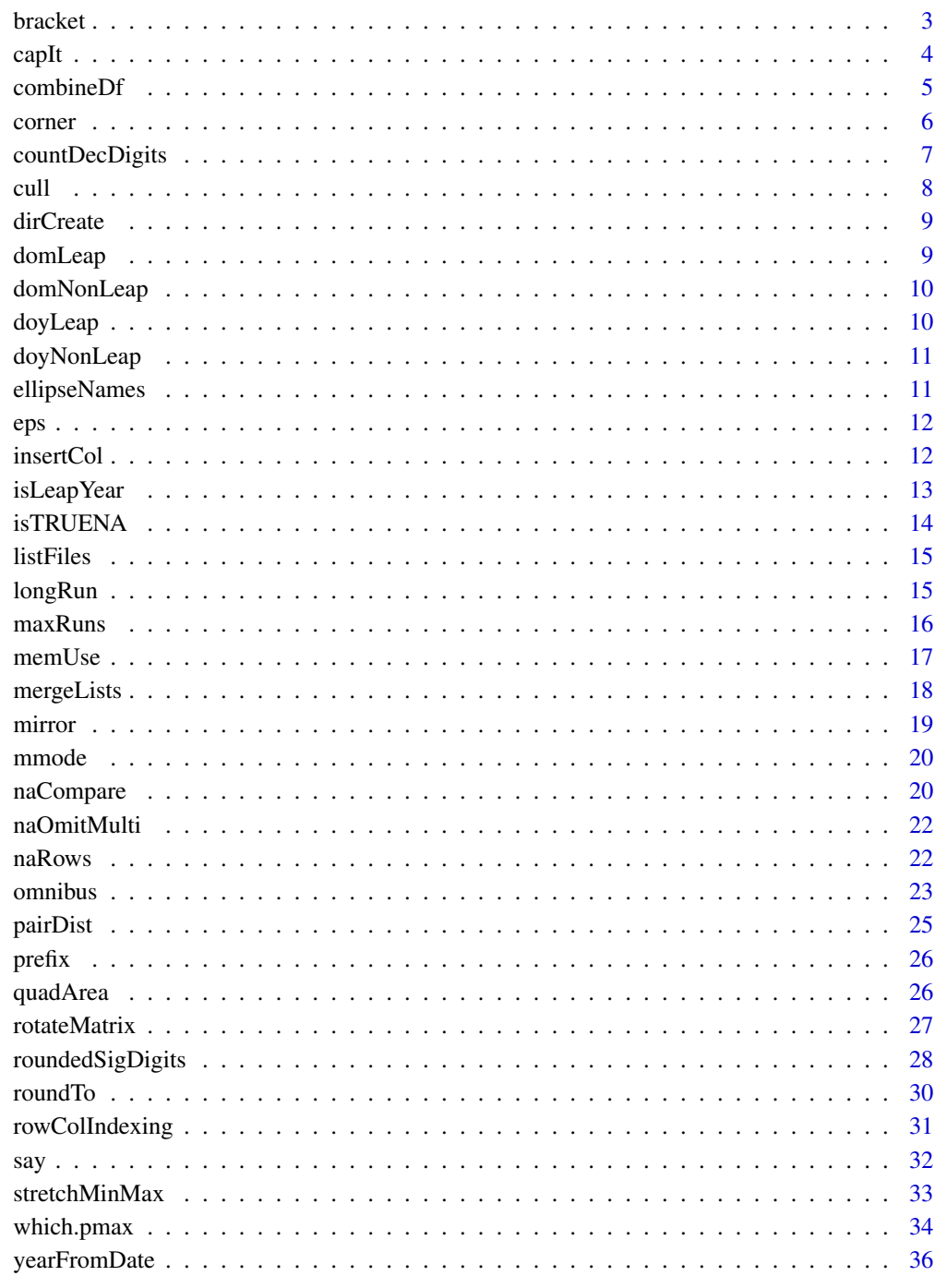

<span id="page-2-1"></span><span id="page-2-0"></span>

This function takes an ordered vector of numeric or character values and finds the pair that bracket a third value, x. If x is exactly equal to one of the values in the vector, then a single value equal to x is returned. If x falls outside of the range of the vector, then the least/most extreme value of the vector is returned (depending on which side of the distribution of the vector x resides). Optionally, users can have the function return the index of the values that bracket x.

# Usage

 $bracket(x, by, index = FALSE, inner = TRUE, warn = FALSE)$ 

#### Arguments

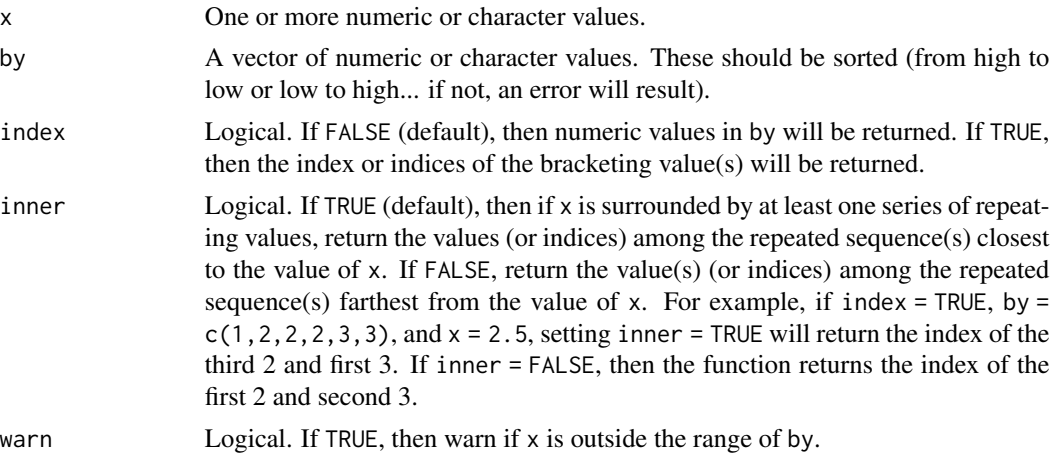

#### Value

If x is a single value, then the function will return a numeric vector of length 1 or 2, depending on how many values bracket x. If all values of by are the same, then the median index (or value) of by is returned. If  $x$  is a vector, then the result will be a list with one element per item in  $x$  with each element having the same format as the case when x is a single value.

```
by \leftarrow 2 * (1:5)bracket(4.2, by)
bracket(6.8, by)
bracket(3.2, by, index=TRUE)
bracket(c(3.2, 9.8, 4), by)
```

```
bracket(2, c(0, 1, 1, 1, 3, 5), index=TRUE)
bracket(3, c(1, 2, 10))
bracket(2.5, c(1, 2, 2, 2, 3, 3), index=TRUE)
bracket(2.5, c(1, 2, 2, 2, 3, 3), index=TRUE, inner=FALSE)
bracket(2.9, c(1, 2, 2, 2, 3, 3), index=TRUE)
bracket(2.9, c(1, 2, 2, 2, 3, 3), index=TRUE, inner=FALSE)
by <-1:10bracket(-100, by)
bracket(100, by)
```
#### <span id="page-3-1"></span>capIt *Capitalize first letter of a string*

# Description

This function capitalizes the first letter of a string or the first letters of a list of strings.

#### Usage

capIt(x)

#### Arguments

x Character or character list.

## Value

Character or character list.

# See Also

[toupper](#page-0-0), [tolower](#page-0-0),

```
x <- c('shots', 'were', 'exchanged at the ', 'hospital.')
capIt(x)
```
<span id="page-4-1"></span><span id="page-4-0"></span>

This function combines multiple data frames, possibly with different column names, into a single data frame. Usually [merge](#page-0-0) will be faster and easier to implement if the columns to be merged on have the same names, and [rbind](#page-0-0) will always be faster and much easier if the column names match exactly.

#### Usage

```
combineDf(
  ...,
  crosswalk,
  sep = "; "use = NULL,classes = NULL,
  verbose = FALSE
)
```
#### Arguments

... A list of data frames. If ignored, then paths and file names of data frames can be specified in crosswalk.

- crosswalk Data frame. Column names are fields desired in the output data frame. Each row corresponds to a different data frame to join. If ... is not used then the first column *must* have the paths and file names to CSV, RDS, or RData files representing data frames to join. Other than this column, the elements of each cell contain the name of the column in each data frame that coincides with the column name in the crosswalk table. For example, if the final output is to have a column by the name of "species" and "data frame #1" has a column named "Species" and "data frame #2" has a column named "scientificName", then the first value in crosswalk under its "species" column will be "Species" and the second "scientificName". More complex joining can be done using the following in cells of crosswalk:
	- \_ at start of value: indicates the value in the crosswalk table will be read as text and repeated in the output in each row (minus the initial "\_"). For example, "\_inspected" will repeat the string "inspected" in every row of the output corresponding to the respective data frame.
	- 'c(~~~)': This will paste together fields in source data frame named in ... using the string specified in sep ("~~~" represents column names of the respective data frame). Note that the entire string must be inside a single or double quotes as in 'c()' or "c()" and the columns named inside  $c($ ) must be delineated by the other kind of quote (single if c() is delineated by double, and vice versa).

# • NA: Repeats NA.

<span id="page-5-0"></span>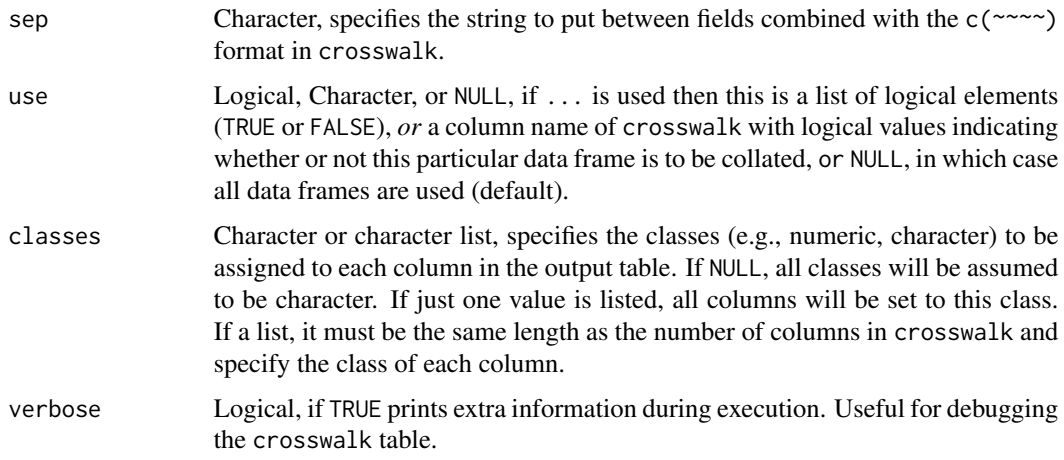

# Value

A data frame.

# See Also

[merge](#page-0-0), [rbind](#page-0-0)

# Examples

```
df1 <- data.frame(x1=1:5, x2='valid', x3=letters[1:5], x4=LETTERS[1:5], x5='stuff')
df2 <- data.frame(y1=11:15, y3=rev(letters)[1:5])
```

```
crosswalk <- data.frame(
  a=c('x1', 'y1'),
  b=c('x2', '_valid'),
  c=c('c("x3", "x4")', 'y3'),
  d=c('x5', NA)
\mathcal{L}out <- combineDf(df1, df2, crosswalk=crosswalk)
out
```
<span id="page-5-1"></span>corner *Corner of a matrix or data frame*

#### Description

This function returns a corner of a matrix or data frame (i.e., upper left, upper right, lower left, lower right).

# <span id="page-6-0"></span>countDecDigits 7

# Usage

 $corner(x, corner = 1, size = 5)$ 

#### Arguments

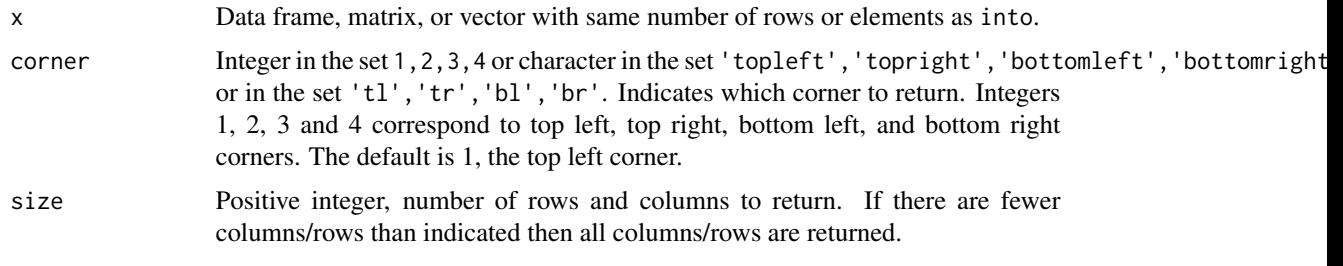

# Value

A matrix or data frame.

# See Also

[head](#page-0-0), [tail](#page-0-0)

# Examples

```
x <- matrix(1:120, ncol=12, nrow=10)
x
corner(x, 1)
corner(x, 2)
corner(x, 3)
corner(x, 4)
```
<span id="page-6-1"></span>countDecDigits *Calculate number of digits after a decimal place*

# Description

This function calculates the number of digits after a decimal place. Note that trailing zeros will likely be ignored.

# Usage

countDecDigits(x)

#### Arguments

x Numeric or numeric list.

# <span id="page-7-0"></span>Value

Integer.

# Examples

```
countDecDigits(c(1, 1.1, 1.12, 1.123, 1.1234, -1, 0, 10.0000, 10.0010))
```
<span id="page-7-1"></span>cull *Force objects to have length or rows equal to the shortest*

# Description

This function takes a set of vectors, data frames, or matrices and removes the last values/rows so that they all have a length/number of rows equal to the shortest among them.

#### Usage

 $\text{call}(\ldots)$ 

# Arguments

... Vectors, matrices, or data frames.

#### Value

List objects with one element per object supplied as an argument to the function.

```
a \leftarrow 1:10b \le -1:20c <- letters
cull(a, b, c)
x <- data.frame(x=1:10, y=letters[1:10])
y <- data.frame(x=1:26, y=letters)
\text{call}(x, y)
```
<span id="page-8-2"></span><span id="page-8-0"></span>

This function is a somewhat friendlier version of [dir.create](#page-0-0) in that it automatically sets recursive=TRUE and showWarnings=FALSE arguments.

#### Usage

dirCreate(...)

# Arguments

... Character string(s). The path and name of the directory to create. Multiple strings will be pasted together into one path, although slashes will not be pasted between them.

#### Value

Nothing (creates a directory on the storage system).

#### See Also

[dir.create](#page-0-0)

<span id="page-8-1"></span>domLeap *Day of month for leap years*

#### Description

Data frame of day of month for each month in a leap year.

#### Usage

domLeap

#### Format

An object of class 'data.frame'.

# Examples

data(domLeap) domLeap

<span id="page-9-1"></span><span id="page-9-0"></span>

Data frame of day of month for each month in a non-leap year.

# Usage

domNonLeap

# Format

An object of class 'data.frame'.

# Examples

data(domNonLeap) domNonLeap

<span id="page-9-2"></span>doyLeap *Day of year for leap years*

# Description

Data frame of day of year for each month in a leap year.

# Usage

doyLeap

# Format

An object of class 'data.frame'.

# Examples

data(doyLeap) doyLeap

<span id="page-10-1"></span><span id="page-10-0"></span>

Data frame of days of year for each month in a non-leap year

# Usage

doyNonLeap

# Format

An object of class 'data.frame'.

#### Examples

data(doyNonLeap) doyNonLeap

ellipseNames *Get names of objects input as arguments in ellipse (*...*) form*

# Description

This function returns the names of objects input into a function as ellipses. It is only useful if called inside a function.

#### Usage

ellipseNames(...)

#### Arguments

... Objects.

# Value

Character list.

<span id="page-11-3"></span><span id="page-11-0"></span>This function returns the smallest machine-readable number (equal to .Machine\$double.eps).

# Usage

eps()

# Value

Numeric value.

# Examples

eps()

<span id="page-11-2"></span>insertCol *Insert a column or row into a data frame or matrix*

# <span id="page-11-1"></span>Description

This function inserts one or more columns or rows before or after another column or row in a data frame or matrix. It is similar to [cbind](#page-0-0) except that the inserted column(s)/row(s) can be placed anywhere.

# Usage

 $insertCol(x, into, at = NULL, before = TRUE)$  $insertRow(x, into, at = NULL, before = TRUE)$ 

# Arguments

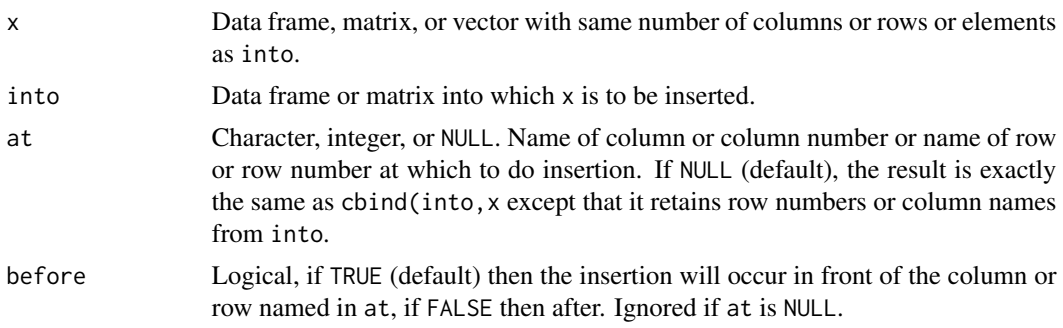

# <span id="page-12-0"></span>isLeapYear 13

# Value

A data frame.

# Functions

• insertRow: Insert a column or row into a data frame or matrix

# See Also

[merge](#page-0-0), [cbind](#page-0-0), [insertRow](#page-11-1)

# Examples

```
x \leftarrow \text{data-frame}(y1=11:15, y2=rev(lefters)[1:5])into <- data.frame(x1=1:5, x2='valid', x3=letters[1:5], x4=LETTERS[1:5], x5='stuff')
insertCol(x, into=into, at='x3')
insertCol(x, into=into, at='x3', before=FALSE)
insertCol(x, into)
x \leftarrow data.frame(x1=1:3, x2=LETTERS[1:3])
into \leq data.frame(x1=11:15, x2='valid')
row.names(into) <- letters[1:5]
insertRow(x, into=into, at='b')
insertRow(x, into=into, at='b', before=FALSE)
insertRow(x, into)
```
<span id="page-12-1"></span>isLeapYear *Is a year a leap year?*

#### Description

Returns TRUE if the year is a leap year. You can use "negative" years for BCE.

#### Usage

```
isLeapYear(x)
```
#### **Arguments**

x Integer or vector of integers representing years.

# Value

Vector of logical values.

#### Examples

```
isLeapYear(1990:2004) # note 2000 *was* not a leap year
isLeapYear(1896:1904) # 1900 was *not* a leap year
```
<span id="page-13-1"></span>isTRUENA *Vectorized test for truth robust to NA*

#### <span id="page-13-2"></span>Description

These functions work exactly the same as  $x == TRUE$  and  $x == FALSE$  but by default return FALSE for cases that are NA.

#### Usage

 $isTRUENA(x, ifNA = FALSE)$ 

isFALSENA(x, ifNA = FALSE)

# Arguments

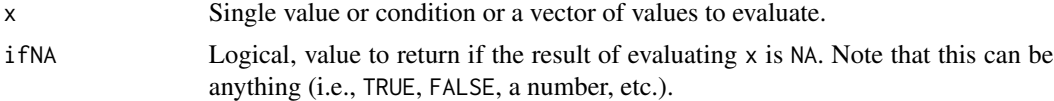

# Value

Logical or value specified in ifNA.

# Functions

• isFALSENA: Vectorized test for truth robust to NA

# See Also

[isTRUE](#page-0-0), [isFALSE](#page-0-0), [TRUE](#page-0-0), [logical](#page-0-0)

```
x <- c(TRUE, TRUE, FALSE, NA)
x == TRUEisTRUENA(x)
x == FALSE
isFALSENA(x)
isTRUENA(x, ifNA = Inf)
# note that isTRUE and isFALSE are not vectorized
isTRUE(x)
isFALSE(x)
```
<span id="page-13-0"></span>

<span id="page-14-2"></span><span id="page-14-0"></span>

This function is a slightly friendlier version of [list.files](#page-0-0) in that it automatically includes the full.names=TRUE argument.

#### Usage

listFiles(x, ...)

#### Arguments

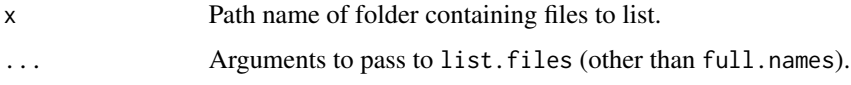

# Value

Character list.

#### See Also

[list.files](#page-0-0)

# Examples

```
# list files in location where R is installed
listFiles(R.home())
listFiles(R.home(), pattern='README')
```
<span id="page-14-1"></span>longRun *Length of the longest run of a particular value in a numeric vector*

# Description

This function returns the lengh of the longest run of a particular numeric value in a numeric vector. A "run" is an uninterrupted sequence of the same number. Runs can be "wrapped" so that if the sequence starts and ends with the target value then it is considered as a consecutive run.

#### Usage

 $longRun(x, val, wrap = FALSE, na.rm = FALSE)$ 

# <span id="page-15-0"></span>Arguments

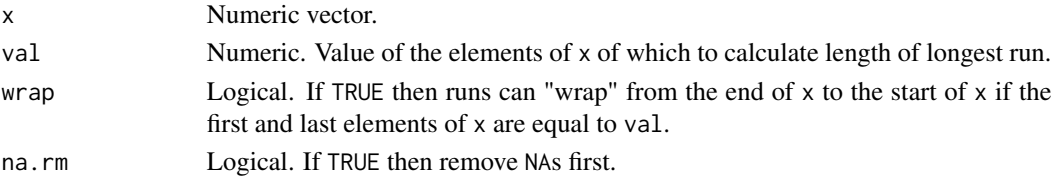

#### Value

Integer.

#### See Also

[base::rle()]

#### Examples

```
x <- c(1, 1, 1, 2, 2, 3, 4, 5, 6, 1, 1, 1, 1, 1)
longRun(x, 2)
longRun(x, 1)
longRun(x, 1, wrap=TRUE)
```
<span id="page-15-1"></span>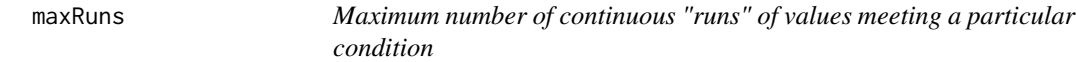

#### Description

Consider an ordered set of values, say 1, 4, 0, 0, 0, 2, 0, 10. We can ask, what is the number of times in which zeroes appear successively? In this example, we have one set of three continuous zeros, and one set of a single zero. So the number of runs with zero is 2, and the maximum run length is 3. This function calculates the number of runs based on a certain condition for defining the run. The condition is stated as a function that returns a logical value. The function for this example would be function(x)  $x == 0$ .

#### Usage

```
maxRuns(x, fx, args = NULL, failIfAllNA = FALSE)
```
#### Arguments

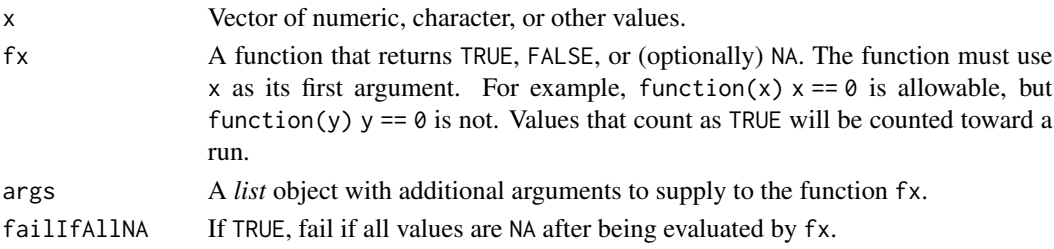

#### <span id="page-16-0"></span>memUse 17

#### Value

Lengths of successive runs of elements that meet the criterion. A single value of 0 indicates no conditions meet the criterion.

#### Examples

```
x <- c(1, 4, 0, 0, 0, 2, 0, 10)
fx \leftarrow function(x) x == 0maxRuns(x, fx)
fx \le function(x) x > 0maxRuns(x, fx)
fx \le function(x) x > 0 & x < 5maxRuns(x, fx)
x <- c(1, 4, 0, 0, 0, 2, 0, 10)
fx \leq function(x, th) x == thmaxRuns(x, fx, args=list(th=0))
# "count" NA as an observation
x \leq -c(1, 4, 0, 0, 0, NA, 0, 10)fx \leftarrow function(x, th) ifelse(is.na(x), FALSE, x == th)maxRuns(x, fx, args=list(th=0))
# include NAs as part of a run
x <- c(1, 4, 0, 0, 0, NA, 0, 10)
fx \leftarrow function(x, th) ifelse(is.na(x), TRUE, x == th)maxRuns(x, fx, args=list(th=0))
```
<span id="page-16-1"></span>memUse *Size of objects taking most memory use*

# Description

Displays the largest objects in memUse.

#### Usage

```
memUse(
 n = 10,
  orderBy = "size",
 decreasing = TRUE,
 pos = 1,
 display = TRUE,
  ...
)
```
# <span id="page-17-0"></span>Arguments

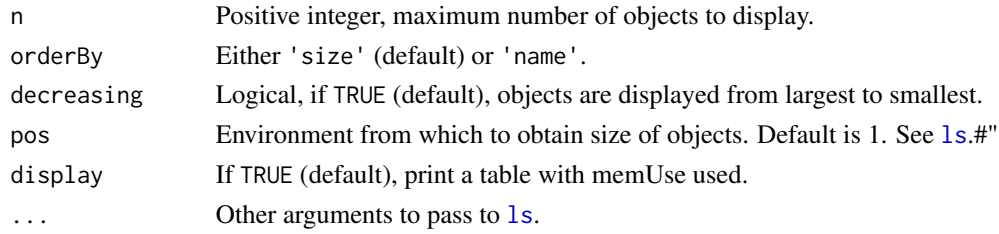

#### Value

Data frame (invisible).

# Examples

memUse() memUse(3)

<span id="page-17-1"></span>

mergeLists *Merge two lists with precedence*

#### Description

This function merges two lists to create a single, combined list. If there is a conflict (e.g., two elements have the same name), items in the second list gain preference. Adapted from Stack Overflow (http://stackoverflow.com/questions/13811501/r-merge-lists-with-overwrite-and-recursion).

#### Usage

mergeLists(list1, list2)

#### Arguments

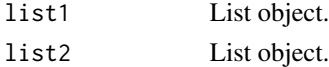

### Value

List object.

```
list1 <- list(a=1:3, b='Hello world', c=LETTERS[1:3])
list2 <- list(x=4, b='Goodbye world', z=letters[1:2])
mergeLists(list1, list2)
mergeLists(list2, list1)
list3 <- list(m=list(n=4:7, o=pi), a=1:5)
mergeLists(list1, list3)
```
<span id="page-18-1"></span><span id="page-18-0"></span>

This function creates a "mirror" image of a character string, a number, a matrix, or a data frame. For example "Shots were exchanged at the hospital" becomes "latipsoh eht ta degnahcxe erew stohS' and 3.14159 becomes 95141.3. Data frames and matrices will be returned with the order of columns or order of rows reversed.

# Usage

 $mirror(x, direction = "lr")$ 

#### Arguments

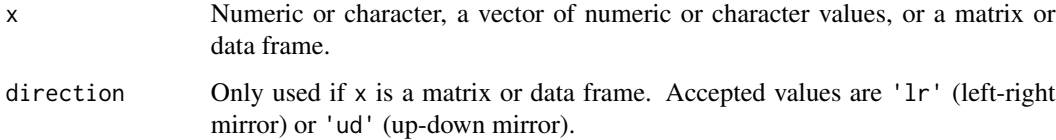

#### Value

Object with same class as x.

```
x <- 'Shots were exchanged at the hospital'
mirror(x)
x <- c('Water', 'water', 'everywhere')
mirror(x)
# last value will return NA because the exponentiation does not
# make sense when written backwards
x <- c(3.14159, 2.71828, 6.02214076e+23)
mirror(x)
x \le - data.frame(x=1:5, y=6:10)
mirror(x)
x \leftarrow \text{matrix}(1:10, \text{now=2})mirror(x)
```
<span id="page-19-1"></span><span id="page-19-0"></span>

Modal value. If there is more than one unique mode, all modal values are returned.

#### Usage

mmode(x)

#### Arguments

x Numeric or character vector.

#### Value

Numeric or character vector.

# Examples

x <- c(1, 2, 3, 3, 4, 5, 3, 1, 2) mmode(x)  $x \leq c(1, 2, 3)$ mmode(x)

<span id="page-19-3"></span>naCompare *Compare values using <, <=, >, >=, !=, and == (robust to NAs)*

#### <span id="page-19-2"></span>Description

This function and set of operators perform simple (vectorized) comparisons using  $\lt$ ,  $\lt$ =,  $\gt$ ,  $\gt$ =, !=, or == between values and *always* returns TRUE or FALSE. TRUE only occurs if the condition can be evaluated and it is TRUE. FALSE is returned if the condition is FALSE *or* it cannot be evaluated.

#### Usage

naCompare(op, x, y)

x %<na% y

x %<=na% y

x %==na% y

# naCompare 21

x %!=na% y x %>na% y

x %>=na% y

# Arguments

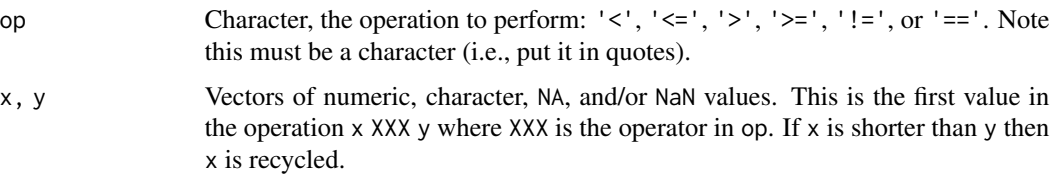

# Value

Vector of logical values.

```
naCompare('<', c(1, 2, NA), c(10, 1, 0))
naCompare('<', c(1, 2, NA), 10)
naCompare('<', c(1, 2, NA), NA)
# compare to:
NA < 5
NA < NA
# same operations with operators:
1 %<na% 2
1 %<na% NA
3 %==na% 3
NA %==na% 3
4 %!=na% 4
4 %!=na% NA
5 %>=na% 3
5 %>=na% NA
3 %==na% c(NA, 1, 2, 3, 4)
# compare to:
1 < 21 < NA3 == 3NA == 34 != 44 ! = NA
5 > = 35 > = NA3 == c(NA, 1, 2, 3, 4)
```
This function removes elements in one or more equal-length vectors in which there is one NA at that position. For example, if there are three vectors A, B, and C, and A has an NA in the first position and C has an NA in the third position, then A, B, and C will each have the elements at positions 1 and 3 removed.

#### Usage

naOmitMulti(...)

#### Arguments

... Vectors (numeric or character).

#### Value

List of objects of class ....

#### See Also

[na.omit](#page-0-0)

# Examples

```
a <- c(NA, 'b', 'c', 'd', 'e', NA)
b \leq -c(1, 2, 3, NA, 5, NA)c \leq -c(6, 7, 8, 9, 10, NA)naOmitMulti(a, b, c)
```
<span id="page-21-2"></span>naRows *Index of rows in a data frame or matrix that contain at least one* NA

#### Description

This function returns the row number of any row in a data frame or matrix that has at least one NA. This is the same as which(!complete.cases $(x)$ ).

#### Usage

 $n$ aRows(x, inf = FALSE, inverse = FALSE)

#### <span id="page-22-0"></span>omnibus 23

#### **Arguments**

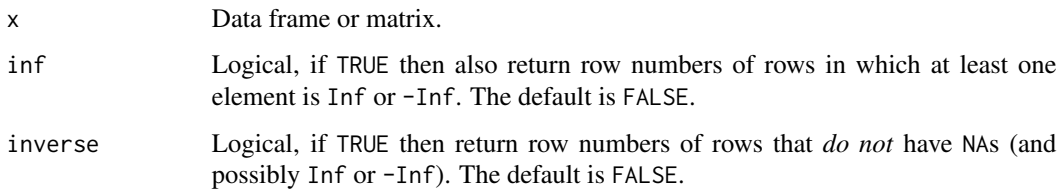

#### Value

Integer vector.

#### Examples

```
x <- data.frame(a=1:5, b=c(1, 2, NA, 4, 5), c=c('a', 'b', 'c', 'd', NA))
naRows(x)
```
omnibus *omnibus: Fantabulous helper functions*

#### Description

This package contains a set of helper functions.

# Details

Create an issue on [GitHub.](https://github.com/adamlilith/omnibus/issues)

### Data manipulation

[bracket](#page-2-1): Find values that bracket a given number. [combineDf](#page-4-1): Combine data frames with different schema. [corner](#page-5-1): Corner of a matrix or data frame. [cull](#page-7-1): Force vectors or matrices/data frames to have the same length or number of rows. [insertCol](#page-11-2) and [insertRow](#page-11-1): Insert column(s)/row(s) in a matrix or data frame. [maxRuns](#page-15-1): Maximum number of continuous "runs" of values meeting a particular condition. [mirror](#page-18-1): Flip an object left-right (or up-down). [mmode](#page-19-1): Modal value(s). [mergeLists](#page-17-1): Merge lists. [rotateMatrix](#page-26-1): Rotate a matrix. [roundTo](#page-29-1): Rounds a value to the nearest target value. [rowColIndexing](#page-30-1): Convert between row and column indexing of a matrix. [stretchMinMax](#page-32-1): Rescale values to a given range.

#### <span id="page-23-0"></span>24 omnibus

#### **Dates**

[domLeap](#page-8-1): Data frame of days of each month in a leap year. [domNonLeap](#page-9-1): Data frame of days of each month in a non-leap year. [doyLeap](#page-9-2): Data frame of days of year in a leap year. [doyNonLeap](#page-10-1): Data frame of days of year in a non-leap year. [isLeapYear](#page-12-1): Is a year a leap year? [yearFromDate](#page-35-1): Attempt to find the year across dates with non-standard formats.

#### Geometry

[pairDist](#page-24-1): Pairwise Euclidean distance between two sets of points. [quadArea](#page-25-1): Area of a quadrilateral.

#### **Handling NAs**

% $\le$ =na%, [%==na%](#page-19-2), [%!=na%](#page-19-2), [%>na%](#page-19-2), and [%>=na%](#page-19-2): Comparative operations (>, >=, ==, !=, <, <=) but returns FALSE for NA cases (versus NA).

[isTRUENA](#page-13-1) and [isFALSENA](#page-13-2): Logical operators robust to NA.

[naCompare](#page-19-3): Comparative operations  $(>, > =, ==, !=, <, <=)$  but returns FALSE for NA cases (versus NA).

[naOmitMulti](#page-21-1): Remove elements of multiple vectors if at least one element is NA or rows of matrices/data frames if at least one row has an NA.

[naRows](#page-21-2): Indices of rows with at least one NA. Same as which(!complete.cases(x)).

#### Data properties

[countDecDigits](#page-6-1): Count number of digits after a decimal.

[longRun](#page-14-1): Longest run of a given sequence in a vector.

[roundedSigDigits](#page-27-1): Infers the number of significant digits represented by a decimal representation of a division operation or digits place to which an integer was rounded.

[which.pmax](#page-33-1) and [which.pmin](#page-33-2): Combine [which.max](#page-0-0) with [pmax](#page-0-0), and [which.min](#page-0-0) with [pmin](#page-0-0) (vectorized [which.max](#page-0-0) and [which.min](#page-0-0)).

# System

[dirCreate](#page-8-2): Nicer version of [dir.create](#page-0-0). [eps](#page-11-3): Smallest floating point value your computer can think of. [listFiles](#page-14-2): Nicer version of [list.files](#page-0-0). [memUse](#page-16-1): Display largest objects in memory.

#### Text

[capIt](#page-3-1): Capitalize first letter of a string. [prefix](#page-25-2): Add repeating character to a string to ensure it has a user-defined length (e.g.,  $7 \rightarrow 007$ ).

#### <span id="page-24-0"></span>pairDist 25

[say](#page-31-1): Replacement for print('abc'); flush.console.

# Author(s)

Adam B. Smith

<span id="page-24-1"></span>pairDist *Calculate pairwise distances between two matrices or data frames.*

# Description

This function takes two data frames or matrices and returns a matrix of pairwise Euclidean distances between the two.

# Usage

pairDist(x1, x2, na.rm = FALSE)

# Arguments

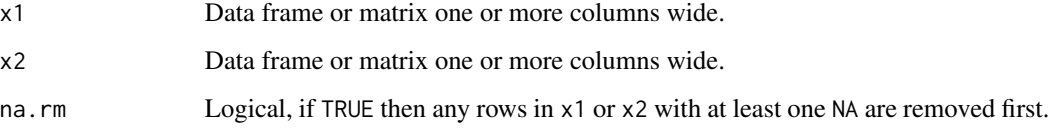

# Value

Matrix with  $nrow(x1)$  rows and  $nrow(x2)$  columns. Values are the distance between each row of x1 and row of x2.

# See Also

[dist](#page-0-0)

```
x1 <- data.frame(x1=1:20, x2=round(100 * rnorm(20)))
x2 \le data.frame(x1=sample(1:30, 30), x2=sort(round(100 * rnorm(30))))
pairDist(x1, x2)
```
<span id="page-25-2"></span><span id="page-25-0"></span>

Add leading characters to a string. This function is useful for ensuring, say, files get sorted in a particular order. For example, on some operating systems a file name "file 1" would come first, then "file 10", then "file 11", "file 12", etc., then "file 2", "file 21", and so on. Using prefix, you can add one or more leading zeros so that file names are as "file 01", "file 02", "file 03", and so on... and they will sort that way.

#### Usage

prefix(x, len, pad =  $"0")$ 

#### Arguments

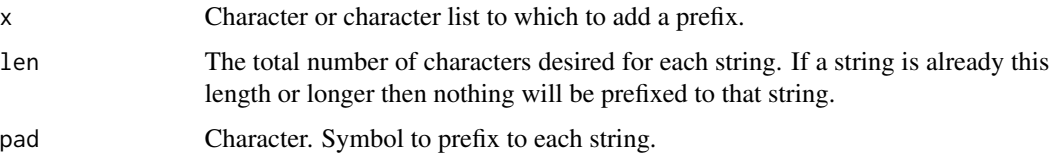

# Value

Character or character vector.

# Examples

```
prefix(1:5, len=2)
prefix(1:5, len=5)
prefix(1:5, len=3, pad='!')
```
<span id="page-25-1"></span>

quadArea *Area of a quadrilateral*

#### Description

Calculates the area of a quadrilateral by dividing it into two triangles and applying Heron's formula.

#### Usage

quadArea(x, y)

#### <span id="page-26-0"></span>rotateMatrix 27

#### **Arguments**

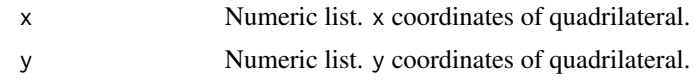

# Value

Numeric (area of a quadrilateral in same units as x and y.

# Examples

```
x \leq -c(0, 6, 4, 1)y \leq -c(0, 1, 7, 4)quadArea(x, y)
plot(1, type='n', xlim=c(0, 7), ylim=c(0, 7), xlab='x', ylab='y')
polygon(x, y)
text(x, y, LETTERS[1:4], pos=4)
lines(x[c(1, 3)], y[c(1, 3)], lty='dashed', col='red')
```
<span id="page-26-1"></span>

rotateMatrix *Rotate values in a matrix*

#### Description

This function rotates the values in a matrix by a user-specified number of degrees. In almost all cases some values will fall outside the matrix so they will be discarded. Cells that have no rotated values will become NA. Only square matrices can be accommodated. In some cases a rotation will cause cells to have no assigned value because no original values fall within them. In these instances the mean value of surrounding cells is assigned to the cells with missing values. If the angle of rotation is too small then no rotation will occur.

#### Usage

rotateMatrix(x, rot)

#### Arguments

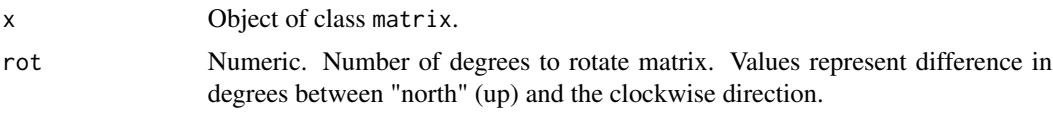

#### Value

A matrix.

# See Also

 $[base::t()]$ 

#### Examples

```
x <- matrix(1:100, nrow=10)
x
rotateMatrix(x, 90) # 90 degrees to the right
rotateMatrix(x, 180) # 180 degrees to the right
rotateMatrix(x, 45) # 45 degrees to the right
rotateMatrix(x, 7) # slight rotation
rotateMatrix(x, 5) # no rotation because angle is too small
```
<span id="page-27-1"></span>roundedSigDigits *Number of significant digits in rounded numbers*

# **Description**

This function "examines" a numeric value (typically with numbers after the decimal place) and estimates either:

- The number of significant digits of the numerator and denominator of a fraction that would (approximately) result in the given value.
- The number of digits to which an integer may have been rounded, depending on whether the input has values after the decimal place or is an integer. Negative values are treated as positive values so the negative of a number will returns the same value as its positive version. See *Details* for more details. *Obviously, values can appear to be rounded or repeating even when they are not!*

#### Usage

```
roundedSigDigits(x, minReps = 3)
```
#### Arguments

x Numeric or numeric vector.

```
minReps Integer. Number of times a digit or sequence of digits that occur after a decimal
                   place needs to be repeated to assume it represents a repeating series and thus
                   is assumed to arise from using decimal places to represent a fraction. Default
                   is 3. For example, if minReps is 3 then 0.111 would be assumed to represent a
                   repeating value because 1 occurs three times, so -1 would be returned. However,
                   if minReps is 4 then the function would assume that if the value had had four
                   digits, the next digit would not have been a 1, so returns -3 because there are
                   three values after the decimal place. When the penultimate digit is >5 and the
                   last digit is equal to the penultimate digit plus 1, then the last digit counts as a
                   repeat of the penultimate digit. So 0.067 is assumed to have two repeating 6s. If
                   minReps is 0 or 1 then the function will (usually) return the negative of the total
                   number of decimal places in the value.
```
<span id="page-27-0"></span>

#### Details

For values with at least one non-zero digit after a decimal place with no repeated series of digits detected, the function simply returns the total number of digits (ignoring trailing zeros) times -1. For example:

- 0.3 returns -1 because there is just one value after the decimal.
- 0.34567 returns -5 because there are no repeats up to the 5th decimal place.
- 0.1212125 returns -7 because there are no repeats (starting from the right) up to the 7th decimal place.
- 0.111117 returns -6 because there are no repeats (starting from the right) up to the 7th decimal place.

The function takes account of rounding up:

- 0.666 might be a truncated version of 2/3. Two and three each have 1 significant digit, so the function returns -1 (1 value after the decimal place).
- 0.667 also returns -1 because this might represent a rounding of 2/3 and it is customary to round digits up if the next digit would have been >5.
- 0.3334 returns -4 because it is inappropriate to round 3 up to 4 if the next digit would have been 5 or less.

Repeating series are accounted for. For example:

- 0.121212 returns -2 because "12" starts repeating after the second decimal place.
- 0.000678678678 returns -6 because "678" starts repeating after the 6th place.
- 0.678678678 returns -3.
- 0.678678679 also returns -3 because 678 could be rounded to 679 if the next digit were 6.

Note that you can set the minimum number of times a digit or series needs to be repeated to count as being repeated using the argument minReps. The default is 3, so digits or series of digits need to be repeated at least 3 times to count a repetition, but this can be changed:

- 0.1111 returns -1 using the default requirement for 3 repetitions but -4 if the number of minimum repetitions is 5 or more.
- 0.121212 returns -2 using the default requirement for 3 repetitions but -6 if the number of minimum repetitions is 4 or more.

Trailing zeros are ignored, so 0.12300 returns -3. When values do not have digits after a decimal place the location of the first non-zero digit from the right is returned as a positive integer. For example:

- 234 returns 1 because the first non-zero digit from the right is in the 1s place.
- 100 return 3 because the first non-zero digit from the right is in the 100s place.
- 70001 returns 1 because the first non-zero digit from the right is in the 1s place.

However, note a few oddities:

• 4E5 returns 6 but 4E50 probably will not return 51 because many computers have a hard time internally representing numbers that large.

- <span id="page-29-0"></span>• 4E-5 returns -5 but probably will not return -50 because many computers have a hard time internally representing numbers that small.
- -100 and 100 return 3 and -0.12 and 0.12 return -2 because the negative sign is ignored.
- 0 returns 0.
- NA and NaN returns NA.

#### Value

Integer (number of digits) or NA (does not appear to be rounded).

# Examples

```
roundedSigDigits(0.3)
roundedSigDigits(0.34567)
roundedSigDigits(0.1212125)
roundedSigDigits(0.111117)
roundedSigDigits(0.666)
roundedSigDigits(0.667)
roundedSigDigits(0.3334)
roundedSigDigits(0.121212)
roundedSigDigits(0.000678678678)
roundedSigDigits(0.678678678)
roundedSigDigits(0.678678679)
roundedSigDigits(0.1111)
roundedSigDigits(0.1111, minReps=5)
roundedSigDigits(0.121212)
roundedSigDigits(0.121212, minReps=4)
roundedSigDigits(234)
roundedSigDigits(100)
roundedSigDigits(70001)
roundedSigDigits(4E5)
roundedSigDigits(4E50)
roundedSigDigits(4E-5)
roundedSigDigits(4E-50)
roundedSigDigits(0)
roundedSigDigits(NA)
x <- c(0.0667, 0.0667, 0.067)
roundedSigDigits(x)
```
<span id="page-29-1"></span>roundTo *Round to nearest target value*

#### Description

This function rounds a value to a nearest "target" value (e.g., you could round 0.72 to the nearest 0.25, or 0.75).

# <span id="page-30-0"></span>rowColIndexing 31

#### Usage

roundTo(x, target, roundFx = round)

#### Arguments

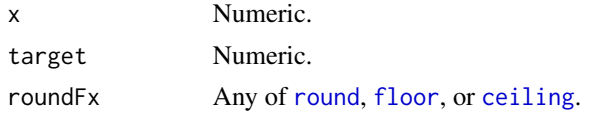

# Value

Numeric.

#### Examples

```
roundTo(0.73, 0.05)
roundTo(0.73, 0.1)
roundTo(0.73, 0.25)
roundTo(0.73, 0.25, floor)
roundTo(0.73, 1)
roundTo(0.73, 10)
roundTo(0.73, 10, ceiling)
```
<span id="page-30-1"></span>rowColIndexing *Convert between row- and column-style indexing of matrices*

# Description

These functions converts index values of cells between row- and column-style indexing of cells in matrices. Column indexing (the default for matrices) has the cell "1" in the upper left corner of the matrix. The cell "2" is below it, and so on. The numbering then wraps around to the top of the next column. Row indexing (the default for rasters, for example), also has cell "1" in the upper left, but cell "2" is to its right, and so on. Numbering then wraps around to the next row.

# Usage

```
rowColIndexing(x, cell, dir)
```
#### Arguments

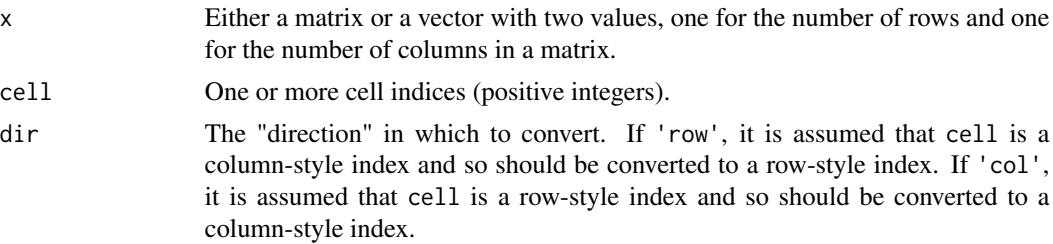

# <span id="page-31-0"></span>Value

One or more positive integers.

# Examples

```
# column versus row indexing
collIndex \leq matrix(1:40, nrow=5, ncol=8)rowIndex <- matrix(1:40, nrow=5, ncol=8, byrow=TRUE)
colIndex
rowIndex
# examples
x <- matrix('a', nrow=5, ncol=8, byrow=TRUE)
rowColIndexing(x, cell=c(1, 6, 20), 'row')
rowColIndexing(x, cell=c(1, 6, 20), 'col')
rowColIndexing(c(5, 8), cell=c(1, 6, 20), 'row')
rowColIndexing(c(5, 8), cell=c(1, 6, 20), 'col')
```
<span id="page-31-1"></span>say *Nicer version of* print() *or* cat() *function*

# Description

This function is a nicer version of print() or cat(), especially when used inline for functions because it displays immediately and pastes all strings together. It also does some rudimentary but optional word wrapping.

# Usage

```
say(
  ...,
 pre = 0,
 post = 1,breaks = NULL,
 wiggle = 10,
 preBreak = 1,
  level = NULL,
  deco = "#")
```
# Arguments

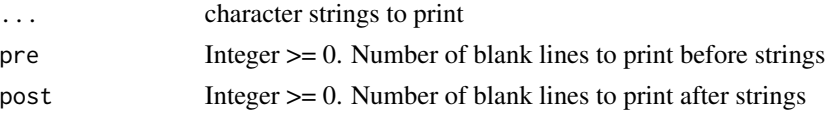

<span id="page-32-0"></span>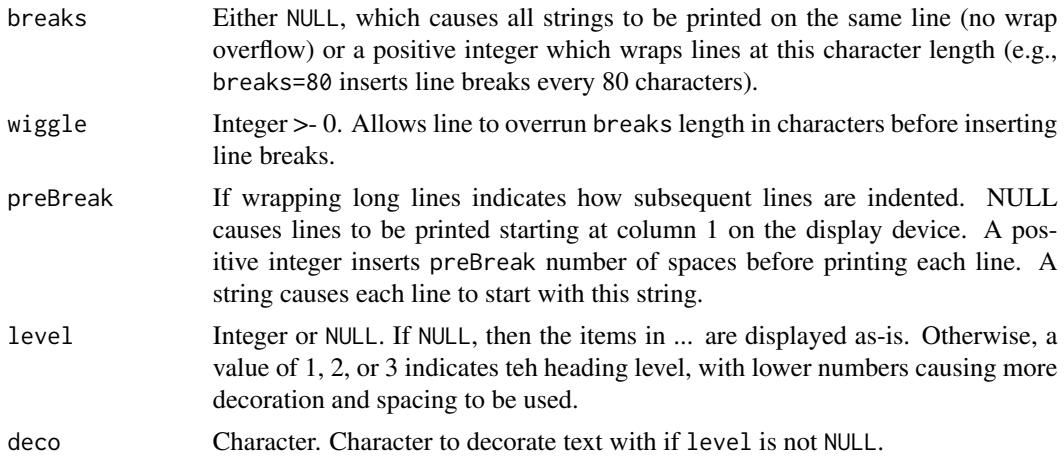

#### Value

Nothing (side effect is output on the display device).

# Examples

```
say('The quick brown fox ', 'jumps over the lazy ', 'Susan.')
say('The quick brown fox ', 'jumps over the lazy ', 'Susan.', breaks=10)
say('The quick brown fox ', 'jumps over the lazy ', 'Susan.', level=1)
say('The quick brown fox ', 'jumps over the lazy ', 'Susan.', level=2)
say('The quick brown fox ', 'jumps over the lazy ', 'Susan.', level=3)
```
<span id="page-32-1"></span>stretchMinMax *Rescale values*

# Description

This function rescales a vector of numeric values to an arbitrary range. Optionally, after the stretch values equal to the lowest value can be "nudged" slightly higher to half the minimum value across the rescaled vector of values  $> 0$ .

#### Usage

```
stretchMinMax(
  x,
  lower = \theta,
 upper = 1,
  nudgeUp = FALSE,
 nudgeDown = FALSE,
 na.rm = FALSE
)
```
#### <span id="page-33-0"></span>**Arguments**

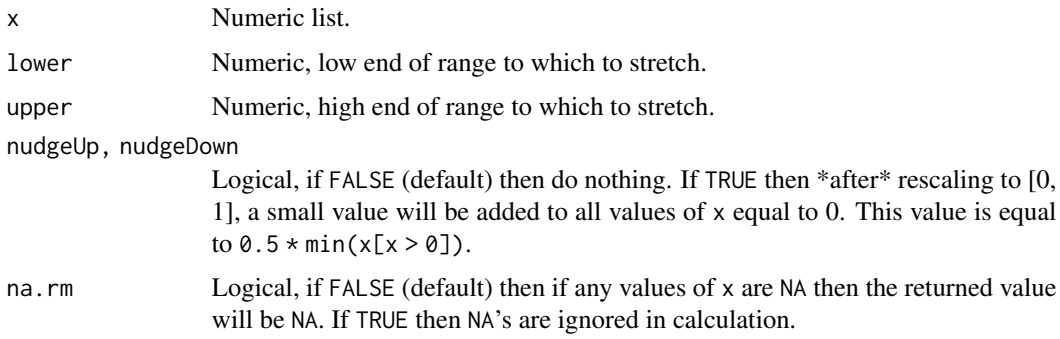

#### Value

Numeric value.

#### See Also

[scale](#page-0-0)

# Examples

```
x < -1:10stretchMinMax(x)
stretchMinMax(x, lower=2, upper=5)
stretchMinMax(x, nudgeUp=TRUE)
stretchMinMax(x, lower=2, upper=5, nudgeUp=TRUE)
stretchMinMax(x, nudgeDown=TRUE)
stretchMinMax(x, lower=2, upper=5, nudgeUp=TRUE, nudgeDown=TRUE)
x \leq c(1:5, NA)stretchMinMax(x)
stretchMinMax(x, na.rm=TRUE)
```
<span id="page-33-1"></span>which.pmax *Which vector has maximum value at each element*

#### <span id="page-33-2"></span>Description

These functions are vectorized versions of which.max and which.min, which return the index of the value that is maximum or minimum (or the first maximum/minimum value, if there is a tie). In this case, the function is supplied two or more vectors of the same length. For each element at the same position (e.g., the first element in each vector, then the second element, etc.) the function returns an integer indicating which vector has the highest or lowest value (or the index of the first vector with the highest or lowest value in case of ties).

# <span id="page-34-0"></span>which.pmax 35

#### Usage

```
which.pmax(..., na.rm = TRUE)
which.pmin(..., na.rm = TRUE)
```
# Arguments

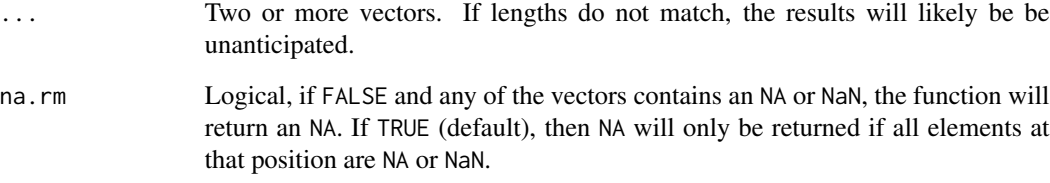

# Value

Vector the same length as the input, with numeric values indicating which vector has the highest value at that position. In case of ties, the index of the first vector is returned.

#### Functions

• which.pmin: Which vector has minimum value at each element

#### See Also

[which.max](#page-0-0), [which.min](#page-0-0), [pmax](#page-0-0), [pmin](#page-0-0)

```
set.seed(123)
a \leftarrow sample(9, 5)b \leftarrow sample(9, 5)
c \leftarrow sample(9, 5)
a[2:3] < -NAb[3] <- NA
a[6] <- NA
b[6] <- NA
c[6] <- NA
which.pmax(a, b, c)
which.pmin(a, b, c)
which.pmax(a, b, c, na.rm=FALSE)
which.pmin(a, b, c, na.rm=FALSE)
```
This function attempts to return the year from characters representing dates formats. The formats can be ambigous and varied within the same set. For example, it returns "1982" (or 9982 if century is ambigous) from "11/20/82", "1982-11-20", "Nov. 20, 1982", "20 Nov 1982", "20-Nov-1982", "20/Nov/1982", "20 Nov. 82", "20 Nov 82". The function handles ambiguous centuries (e.g., 1813, 1913, 2013) by including a dummy place holder for the century place (i.e., 9913). Note that it may return warnings like "NAs introduced by coercion".

#### Usage

yearFromDate(x, yearLast = TRUE)

#### Arguments

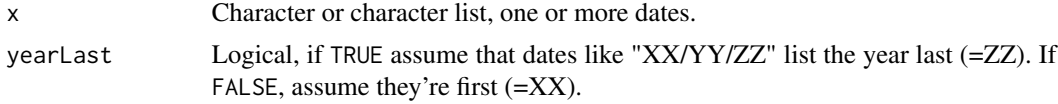

#### Value

Numeric.

```
yearFromDate(1969, yearLast=TRUE)
yearFromDate('10-Jul-71', yearLast=TRUE) # --> 9971
yearFromDate('10-Jul-1971', yearLast=TRUE) # --> 1971
yearFromDate('10-19-71', yearLast=TRUE) # --> 9971
yearFromDate('10-19-1969', yearLast=TRUE) # --> 1969
yearFromDate('10-1-71', yearLast=TRUE) # --> 9971
yearFromDate('3-22-71', yearLast=TRUE) # --> 9971
yearFromDate('3-2-71', yearLast=TRUE) # --> 9971
yearFromDate('10-1-1969', yearLast=TRUE) # --> 1969
yearFromDate('3-22-1969', yearLast=TRUE) # --> 1969
yearFromDate('3-2-1969', yearLast=TRUE) # --> 1969
yearFromDate('10/Jul/71', yearLast=TRUE) # --> 9971
yearFromDate('10/Jul/1971', yearLast=TRUE) # --> 1971
yearFromDate('10/19/71', yearLast=TRUE) # --> 9971
yearFromDate('10/19/1969', yearLast=TRUE) # --> 1969
yearFromDate('10/1/71', yearLast=TRUE) # --> 9971
yearFromDate('3/22/71', yearLast=TRUE) # --> 9971
yearFromDate('3/2/71', yearLast=TRUE) # --> 9971
yearFromDate('10/1/1969', yearLast=TRUE) # --> 1969
yearFromDate('3/22/1969', yearLast=TRUE) # --> 1969
yearFromDate('3/2/1969', yearLast=TRUE) # --> 1969
```

```
yearFromDate('10 mmm 71', yearLast=TRUE) # "mmm" is month abbreviation--> 9971
yearFromDate('5 mmm 71', yearLast=TRUE) # "mmm" is month abbreviation--> 9971
yearFromDate('10 19 71', yearLast=TRUE) # --> 9971
yearFromDate('10 19 1969', yearLast=TRUE) # --> 1969
yearFromDate('10 1 71', yearLast=TRUE) # --> 9971
yearFromDate('3 22 71', yearLast=TRUE) # --> 9971
yearFromDate('3 2 71', yearLast=TRUE) # --> 9971
yearFromDate('10 1 1969', yearLast=TRUE) # --> 1969
yearFromDate('3 22 1969', yearLast=TRUE) # --> 1969
yearFromDate('3 2 1969', yearLast=TRUE) # --> 1969
yearFromDate('Oct. 19, 1969', yearLast=TRUE) # --> 1969
yearFromDate('19 October 1969', yearLast=TRUE) # --> 1969
yearFromDate('How you do dat?', yearLast=TRUE) # --> NA
yearFromDate('2014-07-03', yearLast=TRUE) # --> 2014
yearFromDate('2014-7-03', yearLast=TRUE) # --> 2014
yearFromDate('2014-07-3', yearLast=TRUE) # --> 2014
yearFromDate('2014-7-3', yearLast=TRUE) # --> 2014
yearFromDate('2014/07/03', yearLast=TRUE) # --> 2014
yearFromDate('2014/7/03', yearLast=TRUE) # --> 2014
yearFromDate('2014/07/3', yearLast=TRUE) # --> 2014
yearFromDate('2014/7/3', yearLast=TRUE) # --> 2014
yearFromDate('2014 07 03', yearLast=TRUE) # --> 2014
yearFromDate('2014 7 03', yearLast=TRUE) # --> 2014
yearFromDate('2014 07 3', yearLast=TRUE) # --> 2014
yearFromDate('2014 7 3', yearLast=TRUE) # --> 2014
yearFromDate(1969, yearLast=FALSE)
yearFromDate('10-Jul-71', yearLast=FALSE) # --> 9971
yearFromDate('10-Jul-1971', yearLast=FALSE) # --> 1971
yearFromDate('10-19-71', yearLast=FALSE) # --> 9910
yearFromDate('10-19-1969', yearLast=FALSE) # --> 1969
yearFromDate('10-1-71', yearLast=FALSE) # --> 9910
yearFromDate('3-22-71', yearLast=FALSE) # --> 9971
yearFromDate('3-2-71', yearLast=FALSE) # --> 9971
yearFromDate('10-1-1969', yearLast=FALSE) # --> 1969
yearFromDate('3-22-1969', yearLast=FALSE) # --> 1969
yearFromDate('3-2-1969', yearLast=FALSE) # --> 1969
yearFromDate('10/19/71', yearLast=FALSE) # --> 9910
yearFromDate('10/19/1969', yearLast=FALSE) # --> 1969
yearFromDate('10/1/71', yearLast=FALSE) # --> 9910
yearFromDate('3/22/71', yearLast=FALSE) # --> 9971
yearFromDate('3/2/71', yearLast=FALSE) # --> 9971
yearFromDate('10/1/1969', yearLast=FALSE) # --> 1969
yearFromDate('3/22/1969', yearLast=FALSE) # --> 1969
yearFromDate('3/2/1969', yearLast=FALSE) # --> 1969
yearFromDate('10 mmm 71', yearLast=FALSE) # "mmm" is month abbreviation--> 9971
yearFromDate('5 mmm 71', yearLast=FALSE) # "mmm" is month abbreviation--> 9971
yearFromDate('10 19 71', yearLast=FALSE) # --> 9910
yearFromDate('10 19 1969', yearLast=FALSE) # --> 1969
yearFromDate('10 1 71', yearLast=FALSE) # --> 9910
yearFromDate('3 22 71', yearLast=FALSE) # --> 9971
yearFromDate('3 2 71', yearLast=FALSE) # --> 9971
yearFromDate('10 1 1969', yearLast=FALSE) # --> 1969
```

```
yearFromDate('3 22 1969', yearLast=FALSE) # --> 1969
yearFromDate('3 2 1969', yearLast=FALSE) # --> 1969
yearFromDate('Oct. 19, 1969', yearLast=FALSE) # --> 1969
yearFromDate('19 October 1969', yearLast=FALSE) # --> 1969
yearFromDate('How you do dat?', yearLast=FALSE) # --> NA
yearFromDate('2014-07-03', yearLast=FALSE) # --> 2014
yearFromDate('2014-7-03', yearLast=FALSE) # --> 2014
yearFromDate('2014-07-3', yearLast=FALSE) # --> 2014
yearFromDate('2014-7-3', yearLast=FALSE) # --> 2014
yearFromDate('2014/07/03', yearLast=FALSE) # --> 2014
yearFromDate('2014/7/03', yearLast=FALSE) # --> 2014
yearFromDate('2014/07/3', yearLast=FALSE) # --> 2014
yearFromDate('2014/7/3', yearLast=FALSE) # --> 2014
yearFromDate('2014 07 03', yearLast=FALSE) # --> 2014
yearFromDate('2014 7 03', yearLast=FALSE) # --> 2014
yearFromDate('2014 07 3', yearLast=FALSE) # --> 2014
yearFromDate('2014 7 3', yearLast=FALSE) # --> 2014
```
# <span id="page-38-0"></span>Index

∗ datasets domLeap , [9](#page-8-0) domNonLeap , [10](#page-9-0) doyLeap , [10](#page-9-0) doyNonLeap , [11](#page-10-0) %!=na% *(*naCompare *)* , [20](#page-19-0) %<=na% *(*naCompare *)* , [20](#page-19-0) %<na% *(*naCompare *)* , [20](#page-19-0) %==na% *(*naCompare *)* , [20](#page-19-0) %>=na% *(*naCompare *)* , [20](#page-19-0) %>na% *(*naCompare *)* , [20](#page-19-0)  $\%$ % =na% , *[24](#page-23-0)* %<=na% , *[24](#page-23-0)* %==na% , *[24](#page-23-0)* %>=na% , *[24](#page-23-0)* %>na% , *[24](#page-23-0)* '%!=na%' *(*naCompare *)* , [20](#page-19-0) '%!=na%', *(*naCompare *)* , [20](#page-19-0) '%<==%' *(*naCompare *)* , [20](#page-19-0) '%<=na%' *(*naCompare *)* , [20](#page-19-0) '%<=na%', *(*naCompare *)* , [20](#page-19-0) '%<na%' *(*naCompare *)* , [20](#page-19-0) '%<na%', *(*naCompare *)* , [20](#page-19-0) '%==na%', *(*naCompare *)* , [20](#page-19-0) '%>=na%' *(*naCompare *)* , [20](#page-19-0) '%>na%' *(*naCompare *)* , [20](#page-19-0) '%>na%', *(*naCompare *)* , [20](#page-19-0) bracket , [3](#page-2-0) , *[23](#page-22-0)* capIt , [4](#page-3-0) , *[24](#page-23-0)* cbind , *[12](#page-11-0) , [13](#page-12-0)* ceiling , *[31](#page-30-0)* combineDf , [5](#page-4-0) , *[23](#page-22-0)* corner , [6](#page-5-0) , *[23](#page-22-0)* countDecDigits , [7](#page-6-0) , *[24](#page-23-0)*

cull , [8](#page-7-0) , *[23](#page-22-0)*

dir.create , *[9](#page-8-0)* , *[24](#page-23-0)* dirCreate , [9](#page-8-0) , *[24](#page-23-0)* dist , *[25](#page-24-0)* domLeap , [9](#page-8-0) , *[24](#page-23-0)* domNonLeap , [10](#page-9-0) , *[24](#page-23-0)* doyLeap , [10](#page-9-0) , *[24](#page-23-0)* doyNonLeap , [11](#page-10-0) , *[24](#page-23-0)* ellipseNames , [11](#page-10-0) eps , [12](#page-11-0) , *[24](#page-23-0)* floor , *[31](#page-30-0)* grapes\_less\_than\_na\_grapes *(*naCompare *)* , [20](#page-19-0) head , *[7](#page-6-0)* insertCol , [12](#page-11-0) , *[23](#page-22-0)* insertRow , *[13](#page-12-0)* , *[23](#page-22-0)* insertRow *(*insertCol *)* , [12](#page-11-0) isFALSE , *[14](#page-13-0)* isFALSENA , *[24](#page-23-0)* isFALSENA *(*isTRUENA *)* , [14](#page-13-0) isLeapYear , [13](#page-12-0) , *[24](#page-23-0)* isTRUE , *[14](#page-13-0)* isTRUENA , [14](#page-13-0) , *[24](#page-23-0)* list.files , *[15](#page-14-0)* , *[24](#page-23-0)* listFiles , [15](#page-14-0) , *[24](#page-23-0)* logical , *[14](#page-13-0)* longRun , [15](#page-14-0) , *[24](#page-23-0)* ls , *[18](#page-17-0)* maxRuns , [16](#page-15-0) , *[23](#page-22-0)* memUse , [17](#page-16-0) , *[24](#page-23-0)* merge, [5](#page-4-0), [6](#page-5-0), [13](#page-12-0) mergeLists , [18](#page-17-0) , *[23](#page-22-0)* mirror , [19](#page-18-0) , *[23](#page-22-0)* mmode , [20](#page-19-0) , *[23](#page-22-0)*

40 INDEX

```
na.omit
, 22
naCompare
, 20
, 24
naOmitMulti
, 22
, 24
naRows
, 22
, 24
omnibus
, 23
pairDist
, 24
, 25
pmax
, 24
, 35
pmin
, 24
, 35
prefix
, 24
, 26
quadArea
, 24
, 26
rbind
,
5
,
6
rotateMatrix
, 23
, 27
round
, 31
roundedSigDigits
, 24
, 28
roundTo
, 23
, 30
rowColIndexing
, 23
, 31
say
, 25
, 32
scale
, 34
stretchMinMax
, 23
, 33
tail
,
7
tolower
,
4
toupper
,
4
TRUE
, 14
which.max
, 24
, 35
which.min
, 24
, 35
which.pmax
, 24
, 34
which.pmin
, 24
which.pmin
(which.pmax
)
, 34
yearFromDate
, 24
, 36
```